## <<Android

<<Android >>

- 13 ISBN 9787121171093
- 10 ISBN 7121171090

出版时间:2012-6

页数:191

字数:350000

extended by PDF and the PDF

http://www.tushu007.com

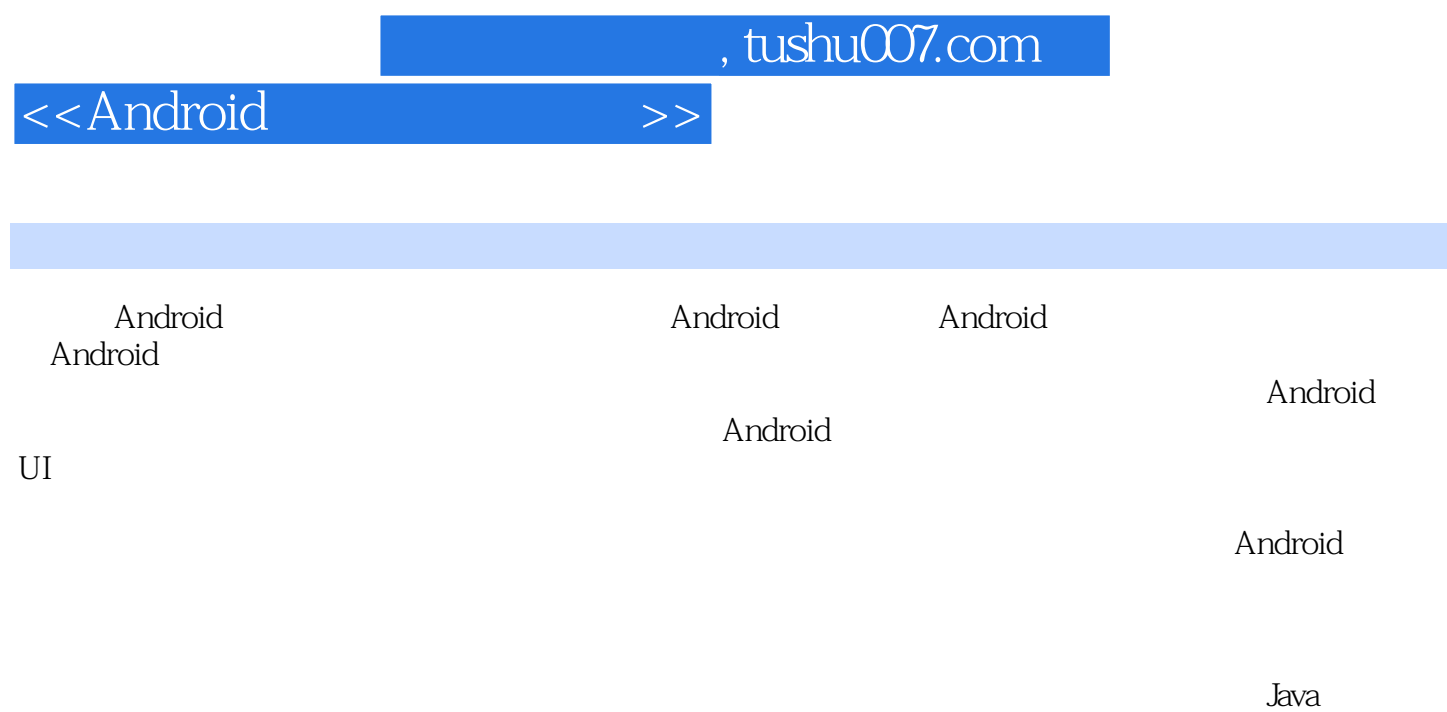

Android

<<Android

 $\overline{1}$ 1.1 Android  $1.2$  Android  $1.3$  Android 2 Android  $21$  $22$ 221 **JDK** 222 Eclipse 2.2.3 Android SDK 224 ADT 225 AVD 2.3 HelloWorld 231 HelloWorld 2.3.2 HelloWorld  $2.4$ 第3章 UI  $31 \quad -5 \text{UI}$  $32$ Android UI 32.1 LinearLayout 322 FrameLayout 323 RelativeLayout 324 TableLayout 325 AbsoluteLayout 326  $33$  Android UI  $331$  UI 3.3.2 TextView Button EditText 333 CheckBox RadioGroup 334 Spinner 335 AutoCompleteTextView 336 ProgressBar 337 ListView 338 Window 339 UI 34 Menu 35 Dialog  $36$ 4 Android 4.1 Android 4.2 Android 4.3 Activity 4.4 Android 4.5 AndroidManifest.xml  $46$  xml

<<Android

4.7 Android 4.8 5 Service 5.1 Service  $52<sub>2</sub>$  $5.3$  Service $\qquad$ —— 5.3.1 startService 5.3.2 receiver 5.3.3 bindService  $5.34$  aidl  $54$  $5.5$ 6 Android 6.1 Android 6.1.1 SharedPreferences 6.1.2 Files 6.1.3 ContentProvider 6.2 Android ——SQLite 6.2.1 SQLite  $622$ SQLite 63 64  $7^{\circ}$  $7.1$  $7.1.1$  $7.1.2$ 7.2  $7.21$ 7.2.2 7.3 Path 2D 7.4 OpenGL ES 3D  $7.4.1$  OpenGL  $7.42$  OpenGL ES 7.4.3 Android OpenGL ES  $7.4.4$  $7.5$ 7.6 8 Android 8.1 8.2 Android 8.2.1 Android 8.2.2 Android 8.3 HttpClient HttpURLConnection 831 Http 8.32 HttpClient<br>8.3.3 HttpUrlCor HttpUrlConnection 84 Android WiFi

<<Android

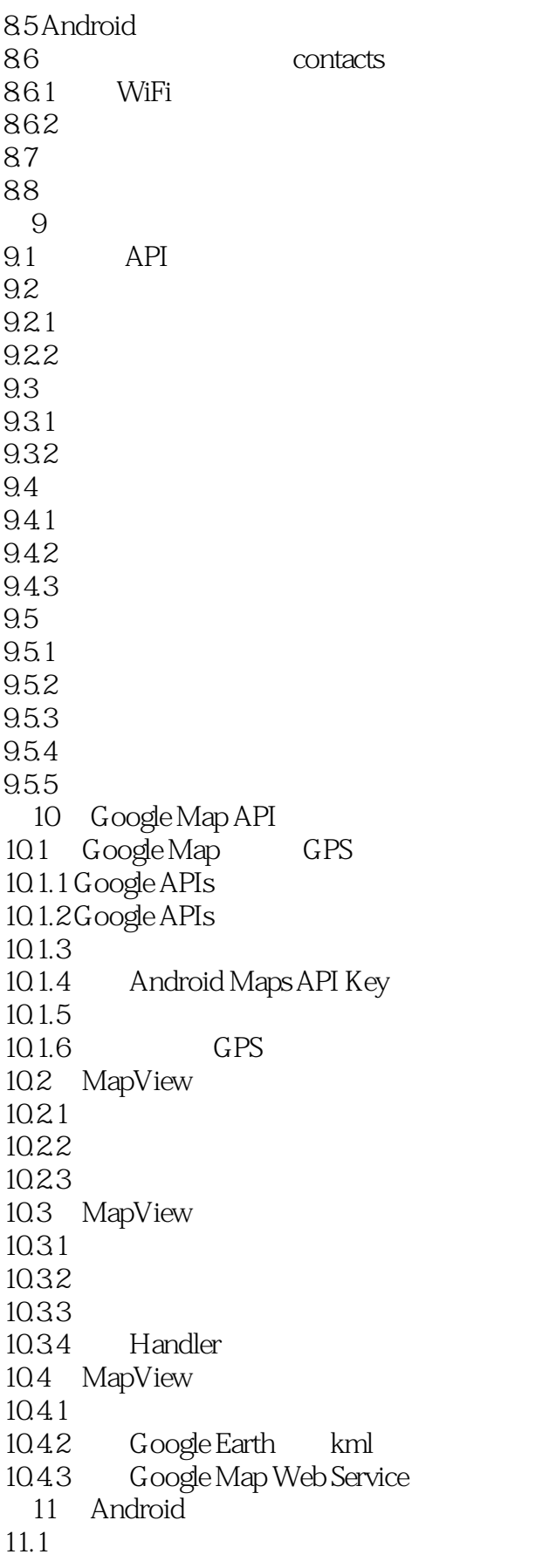

## <<Android

 $11.2$  NPAPI 11.3 Android 11.3.1 BrowserPlugin<br>11.3.2 BrowserPlugin NPP APIs 11.3.2 BrowserPlugin NPP APIs<br>11.3.3 BrowserPlugin ANPInterface 11.33 BrowserPlugin ANPInterface 11.34 BrowserPlugin  $11.4$ 

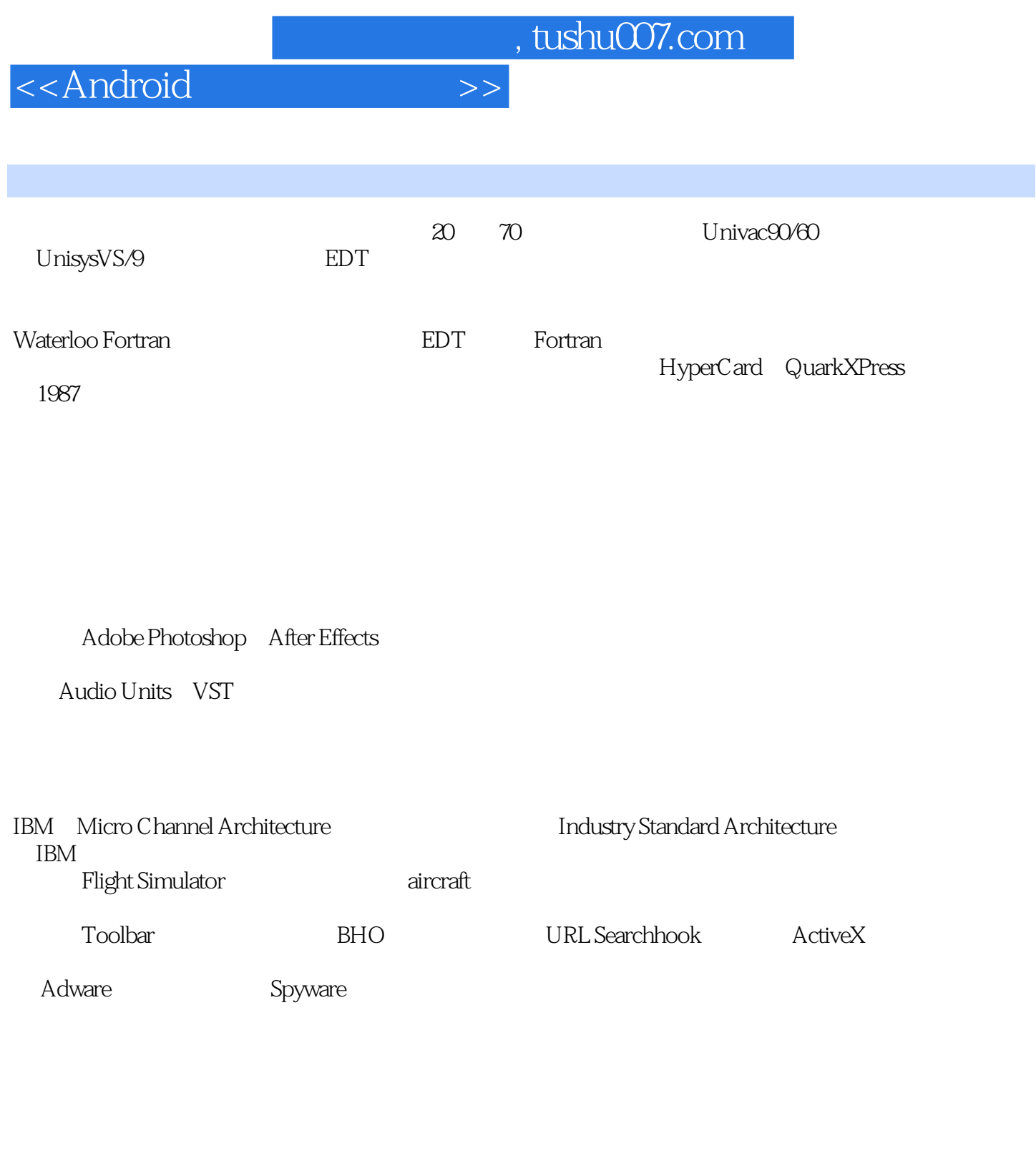

IE extended to the UVeb

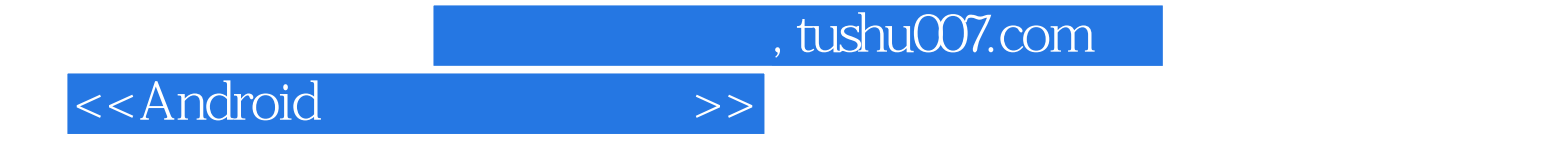

本站所提供下载的PDF图书仅提供预览和简介,请支持正版图书。

更多资源请访问:http://www.tushu007.com